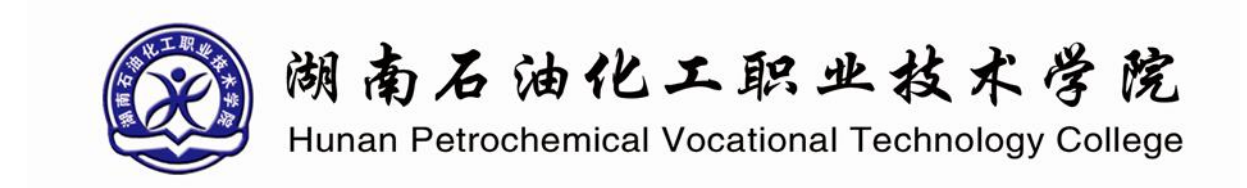

# 学生毕业设计成果

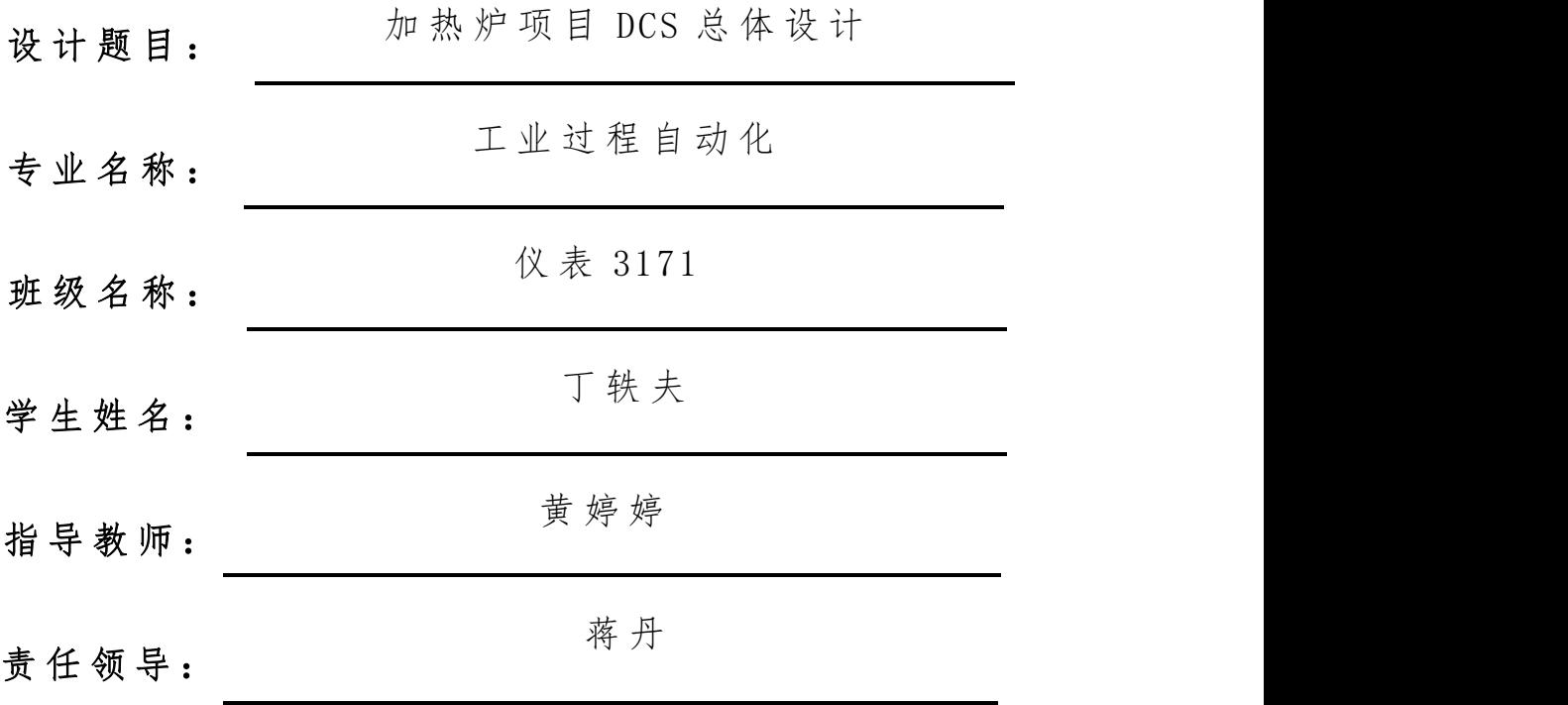

二 零 一 九 年 十 一 月

#### 学生毕业设计成果真实性承诺书

本人郑重承诺:我所递交的毕业设计材料,是本人在指 导老师的指导下独立进行完成的;除文中已经注明引用的内 容外,不存在有作品(产品)剽窃和抄袭他人成果的行为。 对本设计的共同完成人所做出的贡献,在对应位置已以明确 方式标明。若被查出有抄袭或剽窃行为,或由此所引起的法 律责任,本人愿意承担一切后果。

学生 (确认签字): 丁妹夫 签字日期: 2019.11.75

# 指导教师关于学生毕业设计成果真实性审核承诺书

本人郑重承诺: 已对该生递交的毕业设计材料中所涉及 的内容进行了仔细严格的审核,其成果是本人在的指导下独 立进行完成的;对他人成果的引用和共同完成人所做出的贡 献在对应位置已以明确方式标明。不存在有作品(产品)剽 窃和抄袭他人成果的行为。若查出该生所递交的材料有学术 不端的行为, 或由此所引起的法律责任, 本人愿意承担一切 责任。

指导教师 (确认签字): 考存存 签字日期: 2019.11.30

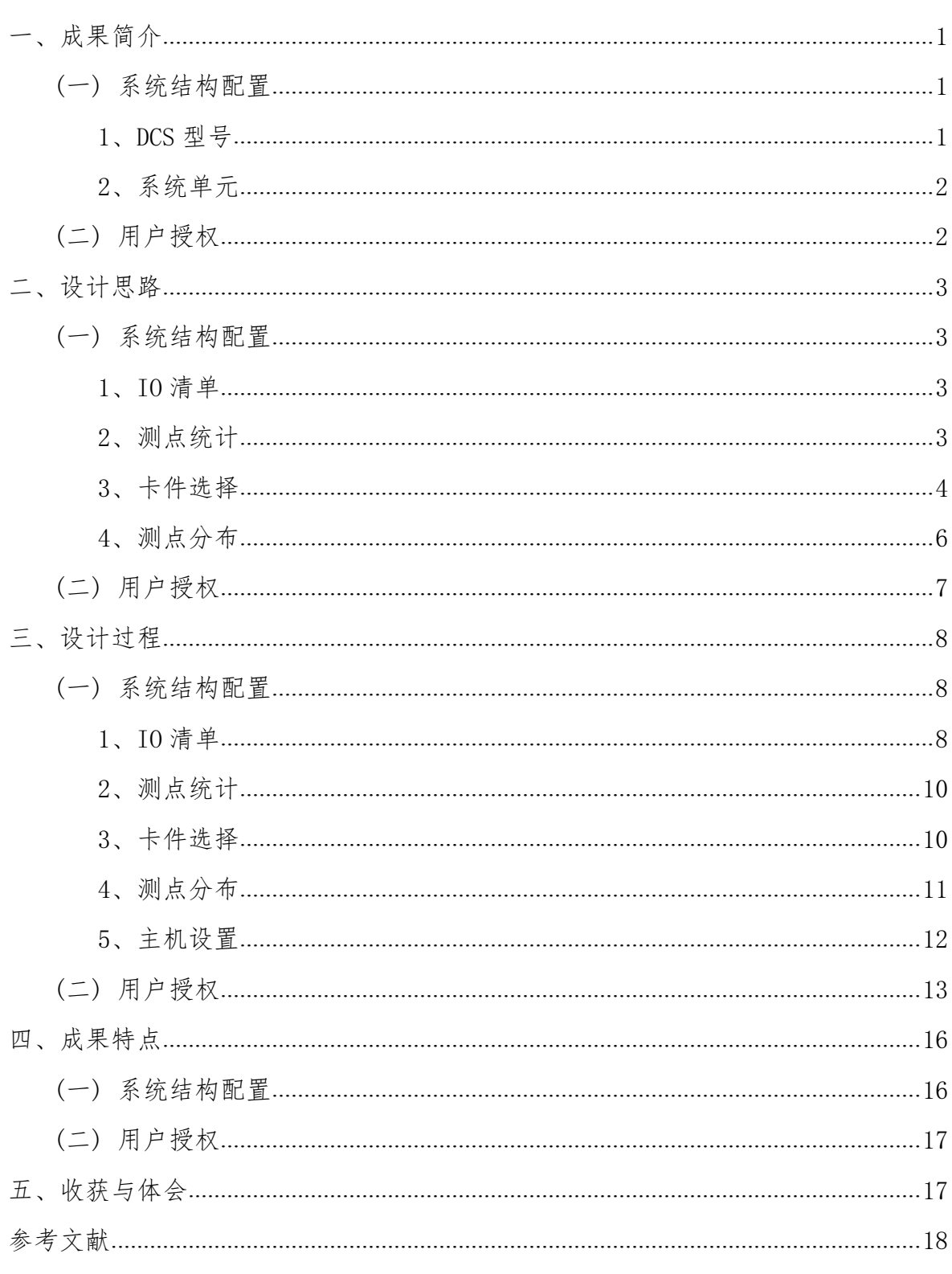

录

# 加热炉项目 DCS 总体设计

## <span id="page-3-0"></span>一、成果简介

<span id="page-3-1"></span>(一) 系统结构配置

#### <span id="page-3-2"></span>1、DCS 型号

浙大中控公司的 DCS 产品主要有 JX-300XP、ECS-100、ECS-700。 其中 JX-300XP 做出 I/O 清单, 做出测点分类统计表, 做出卡件布置图, 做出测 点分布表,确定系统规模、系统结构,设置授权用户:特权用户"系统维护"、 设置 1 个控制节点, IP 地址为 2。

ECS-100 系统具有数据收集、控制输出输入、控制运行的状态、设备的完善和状 态探视、安全报警、清晰通讯、实时在线数据的处理和显示、记录历史数据的完 善、每日日志的记录、事故发生顺序、事故追忆记录、图形整体显示、控制器的 调节、报表打印、高级计算结果。

ECS-700 系统它是具备完善的工程系统管理,其中它包括很多工程师在协同工作、

系统组态的完整性管理功能、单点系统组态在线下载等等,并提供系统组态完善 的操作记录和故障诊断记录。

根据系统规模需求和系统特点,本项目选择 JX-300XP 进行 DCS 设计。

#### 2、系统单元

JX-300XP 的基本构架为:

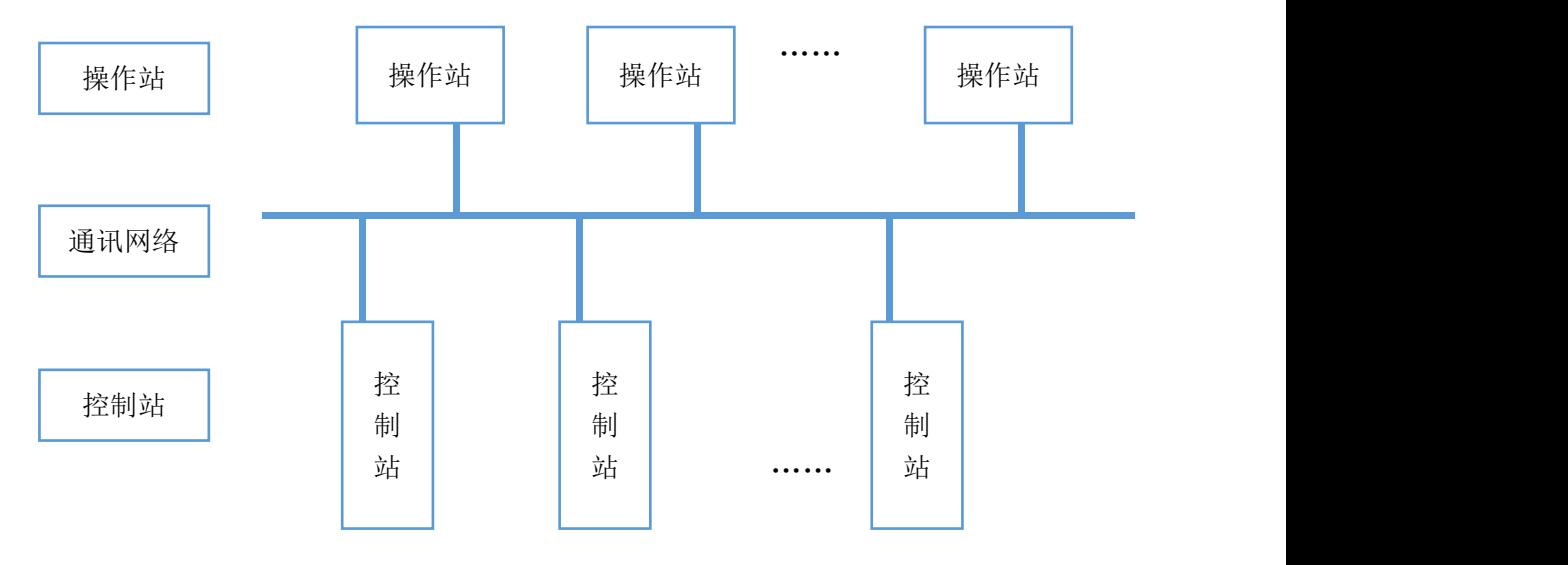

根据分析,确定系统单元如下:

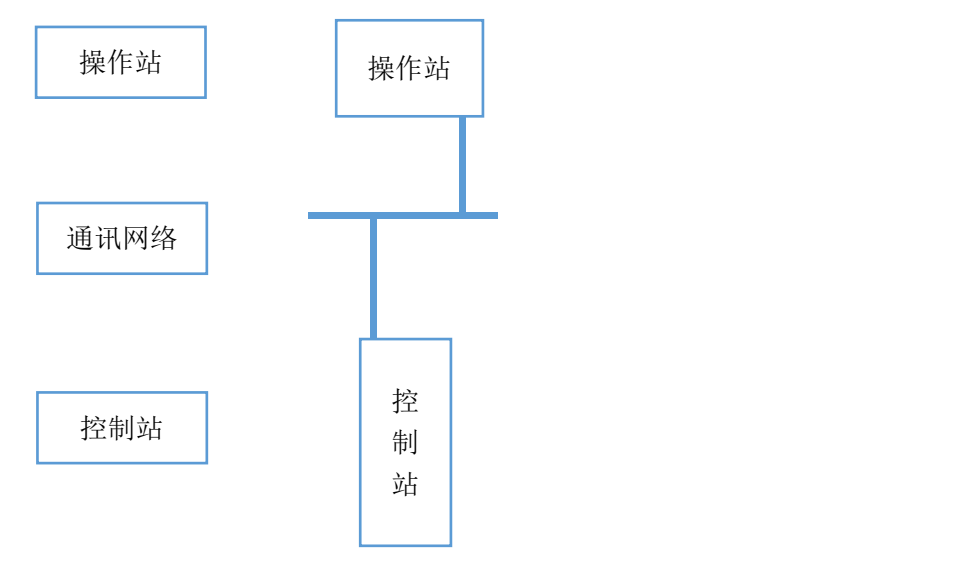

图 2 本系统的基本构架

# <span id="page-4-0"></span>(二) 用户授权

根据系统配置要求设置了授权用户,如下表所示:

## 表 1 授权用户要求

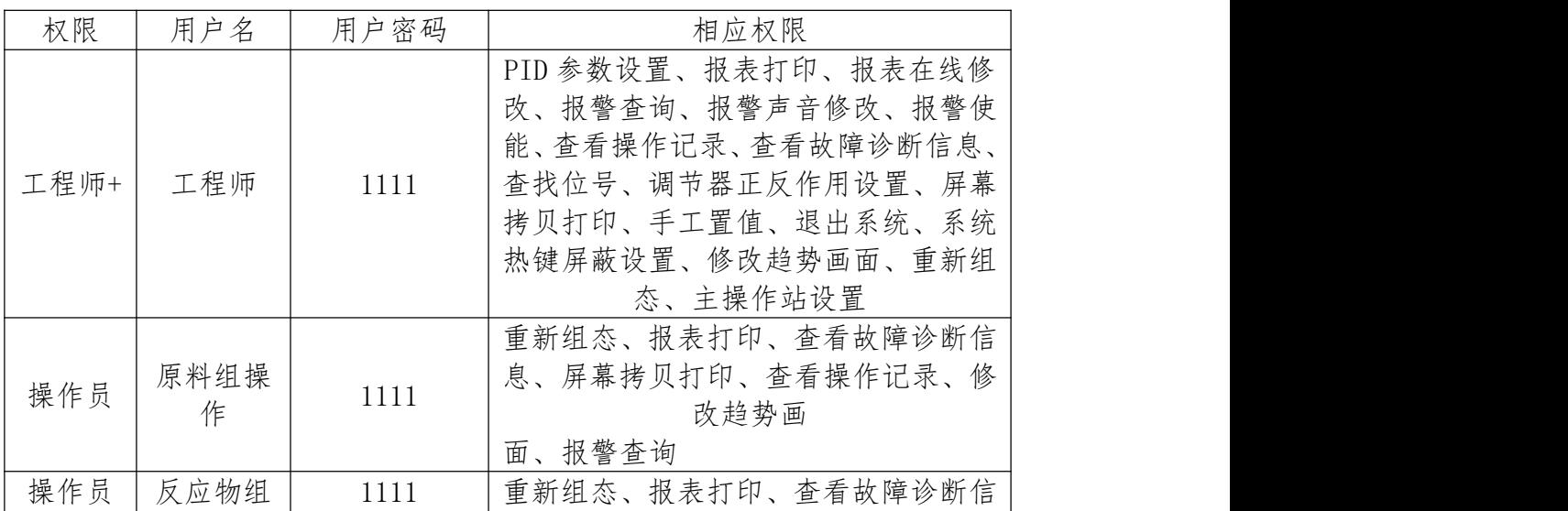

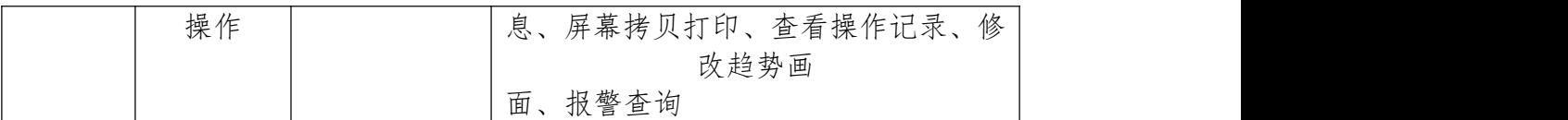

# <span id="page-5-0"></span>二、设计思路

(一) 系统结构配置

# 1、IO 清单

IO 清单表示生产过程中全部工艺设备的位号。

IO 清单需包括序号、位号、描述、I/0、类型、量程、单位、报警要求、趋势要 求,如下表所示:

#### 表 2 IO 清单格式

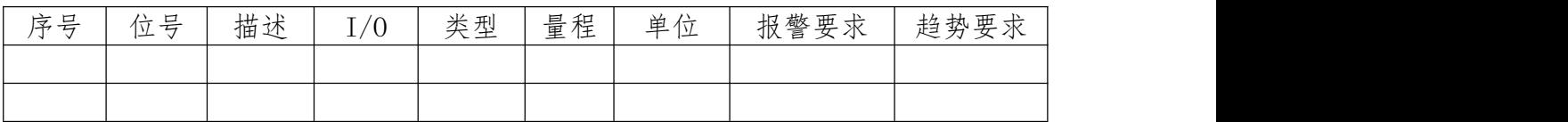

## 2、测点统计

根据 IO 清单进行测点统计, 如下表所示:

## 表 3 测点统计表

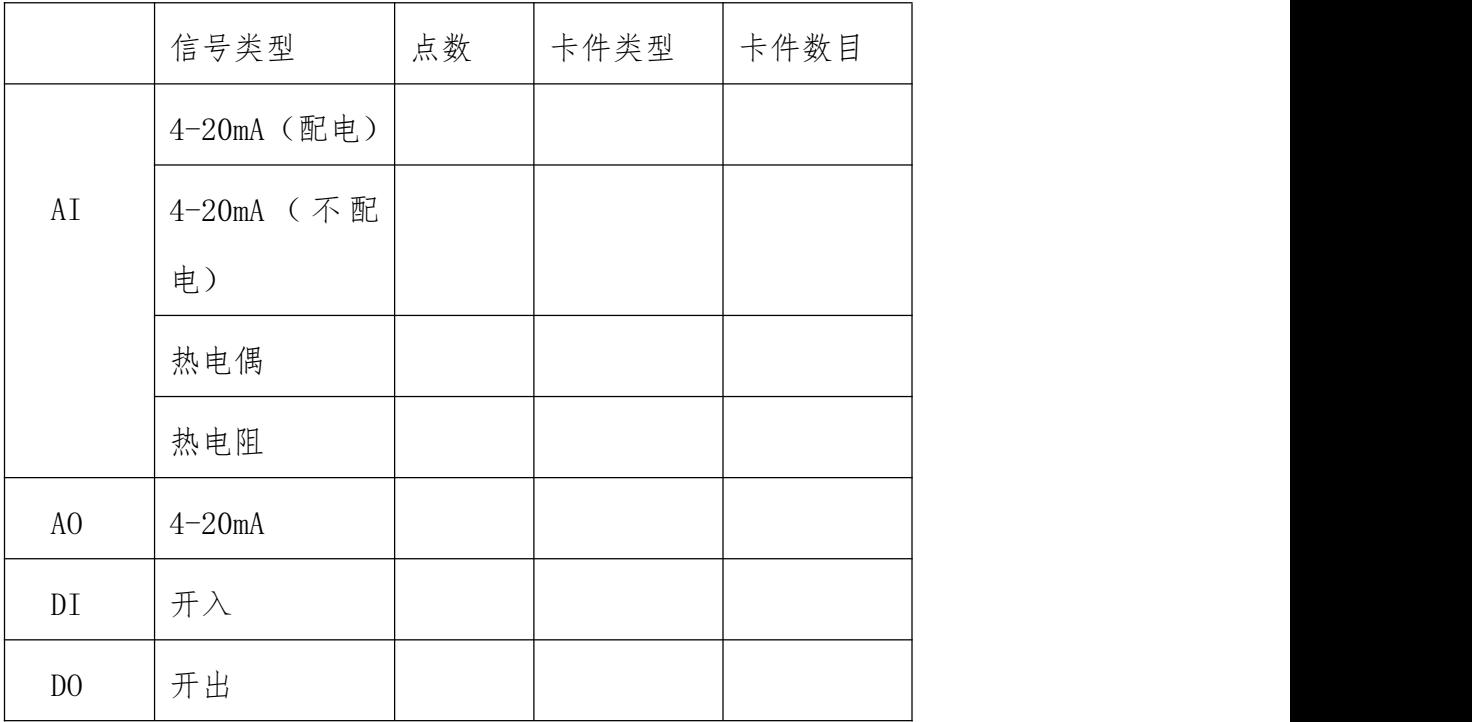

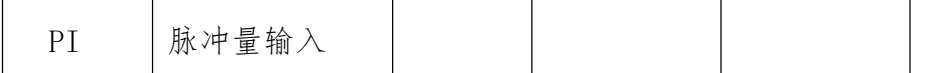

#### 3、卡件选择

简述控制站机构

(1)机柜

现场控制站的机柜内部基本上有很多层分布的机架,可以提供安装电源和 各种模件的使用。机柜要可靠接地,在地面铺设安全的防护,接地电阻应小于 4Ω,保证机柜的安全措施。

(2)电源

电源是具有效率高和稳定性好和无干扰的交流供电系统。保证每一个现场 控制站采用交流双电源供电,可以提高稳定性。机柜内是直流稳压电源,一般 分为有+5V、+15V(或±12V)、±24V 等。

(3)主控卡

一个智能化的可独立运行的数据采集与控制系统可以作为我们主控卡的 现场控制站,作为现场控制站的主要核心,主控卡必须由 CPU、存储器、总线、 IO 通道等基本几个部分组成。

(4)I/O 通道

模拟量输入通道(AI)生产过程中各种物理量(如温度、压力、压差应力、 电流、电压等)和化学量(如 pH 值、浓度等)。

(5) JX-300XP 现场控制站

控制站是 JX-300XP 系统实现过程控制的主要设备之一,其核心是主控制 卡。

(6)控制站组成

控制站主要是由 4 个部分主要构成:控制卡、数据转发卡、IO 卡件、供 电单元构成。

(7)卡件类型

主控制卡(XP243)

主控制卡又称主控卡,它是控制站的软硬件核心,主要作用总协调控制站 内的软硬件关系和各项控制任务。

综上,对控制站的设计主要是 IO 卡的选择。

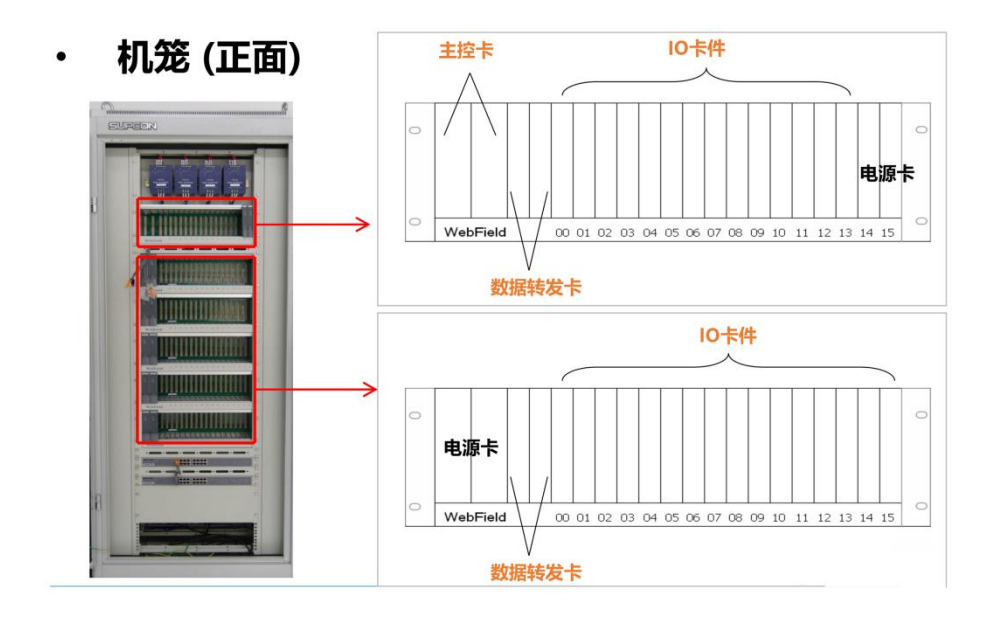

图 3 控制站结构

#### 表 4 卡件布置图

| $\mathbf{1}$ | 2 | $\mathfrak{Z}$ | $\overline{4}$ | $\overline{0}$   | $\boldsymbol{0}$ | $\overline{0}$ | $\overline{0}$ | $\overline{0}$ | $\boldsymbol{0}$ | $\overline{0}$ | $\overline{0}$ | $\boldsymbol{0}$ | $\boldsymbol{0}$ | $\mathbf{1}$     | $\mathbf{1}$ | $1\,$      | $\mathbf{1}$   | $\mathbf{1}$   | $1\,$ |  |  |
|--------------|---|----------------|----------------|------------------|------------------|----------------|----------------|----------------|------------------|----------------|----------------|------------------|------------------|------------------|--------------|------------|----------------|----------------|-------|--|--|
|              |   |                |                | $\boldsymbol{0}$ | $\mathbf{1}$     | $\overline{2}$ | $\mathfrak{Z}$ | $\overline{4}$ | $\overline{5}$   | $6\,$          | $\overline{7}$ | $8\,$            | $\boldsymbol{9}$ | $\boldsymbol{0}$ | $\mathbf{1}$ | $\sqrt{2}$ | $\mathfrak{Z}$ | $\overline{4}$ | $5\,$ |  |  |
|              |   |                |                |                  |                  |                |                |                |                  |                |                |                  |                  |                  |              |            |                |                |       |  |  |
|              |   |                |                |                  |                  |                |                |                |                  |                |                |                  |                  |                  |              |            |                |                |       |  |  |
|              |   |                |                |                  |                  |                |                |                |                  |                |                |                  |                  |                  |              |            |                |                |       |  |  |
|              |   |                |                |                  |                  |                |                |                |                  |                |                |                  |                  |                  |              |            |                |                |       |  |  |
|              |   |                |                |                  |                  |                |                |                |                  |                |                |                  |                  |                  |              |            |                |                |       |  |  |
| 冗余           |   | 冗余             |                |                  |                  |                |                |                |                  |                |                |                  |                  |                  |              |            |                | 冗余             |       |  |  |
|              |   |                |                |                  |                  |                |                |                |                  |                |                |                  |                  |                  |              |            |                |                |       |  |  |

所以根据测点统计表确定卡件后,要填写卡件布置图,如下表所示:

#### 4、测点分布

每块 IO 卡需要分配测点,除了 IO 清单上列出的 IO 点,若通道不满,还要组 上备用位号。

备用位号的命名规则是:

模拟量输入点位号名: AI\*\*\*\*\*\*\*\*, 描述: 备用; 模拟量输出点位号名: AO\*\*\*\*\*\*\*\*, 描述: 备用; 数字量输入点位号名: DI\*\*\*\*\*\*\*\*, 描述: 备用; 数字量输出点位号名: DO\*\*\*\*\*\*\*\*, 描述: 备用;

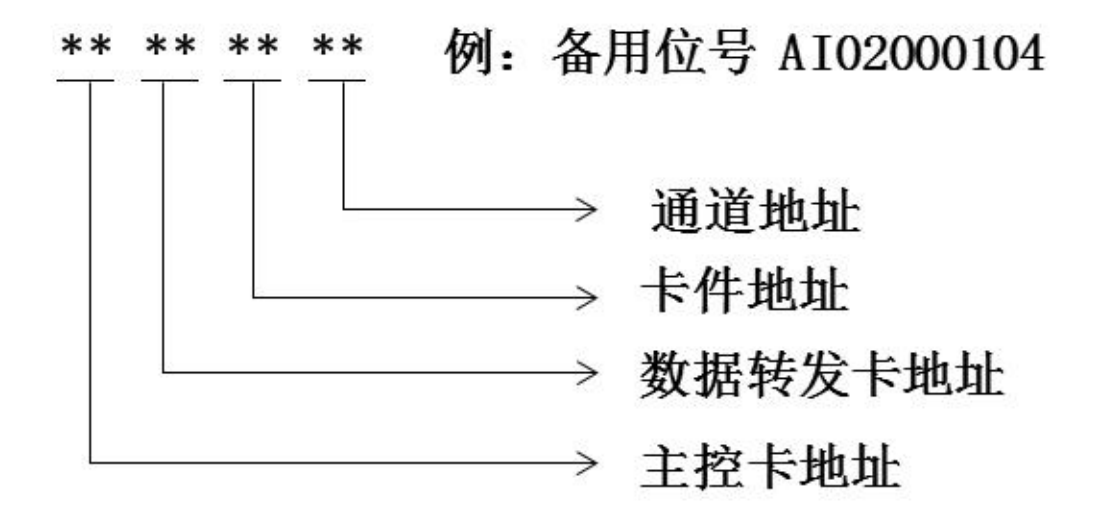

测点分布表格式如下:

表 5 测点分布表

| 序号     | 卡件    |        | 卡件通道   |    |    |    |    |    |    |  |  |
|--------|-------|--------|--------|----|----|----|----|----|----|--|--|
|        | 型号    | $00\,$ | $01\,$ | 02 | 03 | 04 | 05 | 06 | 07 |  |  |
| $00\,$ | XP313 |        |        |    |    |    |    |    |    |  |  |
| 01     | XP314 |        |        |    |    |    |    |    |    |  |  |
| 02     | XP314 |        |        |    |    |    |    |    |    |  |  |
| 03     | XP316 |        |        |    |    |    |    |    |    |  |  |
| 04     | XP322 |        |        |    |    |    |    |    |    |  |  |
| 05     | XP363 |        |        |    |    |    |    |    |    |  |  |
| 06     | XP362 |        |        |    |    |    |    |    |    |  |  |

(二) 用户授权

分散控制结构是针对集中控制可靠性差的缺点而提出的。分散控制系统是由一 个自治(Autonomous)的闭环结构,它有垂直型和水平型以及两种形态混合的复 合型。

# <span id="page-9-0"></span>三、设计过程

(一) 系统结构配置

# 1、IO 清单

通过对流程图的分析,得到 IO 清单如下表所示:

表 6 IO 清单

|                |              | 信号         |              |              | 属性               |                      |             |                | 趋势要求 |
|----------------|--------------|------------|--------------|--------------|------------------|----------------------|-------------|----------------|------|
| 序              | 位号           | 描述         | I/           | 类型           | 量                | 单                    | 报警要求        | 周期             | 压缩方  |
| 号              |              |            | $\mathbf{0}$ |              | 程                | 位                    |             | (秒)            | 式和统  |
|                |              |            |              |              |                  |                      |             |                | 计数据  |
| -1             | PI102        | 原料加        | AI           | 不配电          | $-100$           | Pa                   | 90%高报       | $\mathbf{1}$   | 低精度并 |
|                |              | 热炉烟        |              | $4 - 20mA$   | $-0$             |                      |             |                | 记录   |
|                |              | 气压力        |              |              |                  |                      |             |                |      |
| $\overline{2}$ | LI101        | 原料油        | AI           | 不配电          | $ 0 - 10 $       | $\%$                 | 100%高高报     | $\overline{2}$ | 低精度并 |
|                |              | 储罐液        |              | $4 - 20mA$   | $\overline{0}$   |                      |             |                | 记录   |
|                |              | 位          |              |              |                  |                      |             |                |      |
| 3              | FI001        | 加热炉        | AI           | 不配电          | $0 - 50$ M3/     |                      | 跟踪值 250 高   | 60             | 低精度并 |
|                |              | 原料油        |              | $4 - 20mA$   | $\overline{0}$   | h                    | 偏差 40 报警    |                | 记录   |
|                |              | 流量         |              |              |                  |                      |             |                |      |
| 4              | FI104        | 加热炉        | AI           | 不配电          | $0 - 50$ M3/     |                      | 下降速度        | 60             | 低精度  |
|                |              | 燃料气        |              | $4 - 20mA$   | $\overline{0}$   | h                    | 10%/秒报警     |                | 并记录  |
|                |              | 流量         |              |              |                  |                      |             |                |      |
| 5              | TI106        | 原料加        | <b>TC</b>    | $\mathbf{K}$ | $ 0 - 60 $       | $^\circ \! \text{C}$ | 上升数度 10/    | $\overline{2}$ | 低精度  |
|                |              | 热炉炉        |              |              | $\overline{0}$   |                      | 秒报警         |                | 并记录  |
|                |              | 膛温度        |              |              |                  |                      |             |                |      |
| 6              | <b>TI107</b> | 原料加热       | <b>TC</b>    | $\mathbf K$  | $ 0-10$          | $\mathrm{C}$         | 10%低报       | $\mathbf{1}$   | 低精度  |
|                |              | 炉辐射段       |              |              | $00\,$           |                      |             |                | 并记录  |
|                |              | 温度         |              |              |                  |                      |             |                |      |
| $\overline{7}$ | TI102        | 反应物加       | TC           | $\mathbf K$  | $ 0 - 60 $       | $^{\circ}C$          | 跟踪值 300 高偏  | 2              | 低精度  |
|                |              | 热炉炉膛       |              |              | $\boldsymbol{0}$ |                      | 100 报警低偏 80 |                | 并记录  |
|                |              | 温度         |              |              |                  |                      | 报警          |                |      |
| 8              | TI103        | 反应物加       | <b>TC</b>    | $\mathbf K$  | $ 0 - 40 $       | $^{\circ}C$          | 跟踪值 300 高偏  | $\overline{2}$ | 低精度  |
|                |              | 热炉入口       |              |              | $\overline{0}$   |                      | 30 报警低偏 20  |                | 并记录  |
|                |              | 温度         |              |              |                  |                      | 报警          |                |      |
| 9              |              | TI104 反应物加 | TC           | $\rm K$      | $ 0-60 $ °C      |                      | 90%高报       | $\overline{2}$ | 低精度  |
|                |              | 热炉出口       |              |              | $\boldsymbol{0}$ |                      |             |                | 并记录  |
|                |              | 温度         |              |              |                  |                      |             |                |      |
| 10             | <b>TI108</b> | 原料加热       | TC           | $\mathbf E$  | $ 0-30 $ °C      |                      | 下降速度        | $\overline{2}$ | 低精度  |
|                |              | 炉烟囱段       |              |              | $\boldsymbol{0}$ |                      | 15%/秒报警     |                | 并记录  |
|                |              | 温度         |              |              |                  |                      |             |                |      |

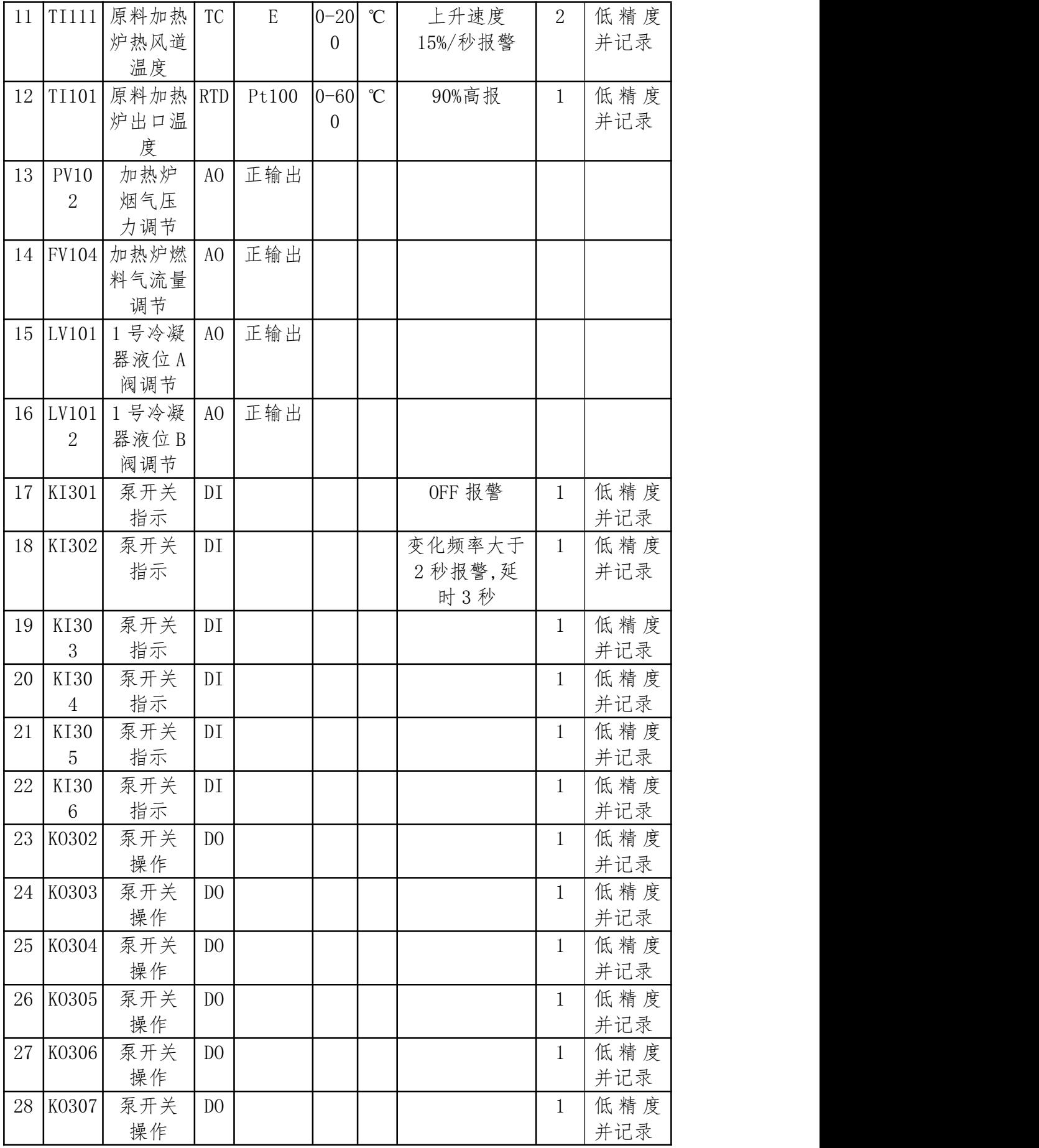

# 2、测点统计

根据 IO 清单进行测点统计, 如下表所示:

|                | 信号类型        | 点数               | 卡件类型  | 卡件数目           |
|----------------|-------------|------------------|-------|----------------|
|                | 4-20mA (配电) | $\overline{0}$   |       |                |
| AI             | 4-20mA (不配  | $\overline{4}$   | XP313 | $\mathbf{1}$   |
|                | 电)          |                  |       |                |
|                | 热电偶         | $5 + 2$          | XP314 | $\overline{2}$ |
|                | 热电阻         | $\mathbf{1}$     | XP316 | $\mathbf{1}$   |
| AO             | $4 - 20mA$  | $\overline{4}$   | XP322 | $\mathbf{1}$   |
| DI             | 开入          | $6\phantom{.}6$  | XP363 | $\mathbf{1}$   |
| D <sub>0</sub> | 开出          | $6\phantom{.}6$  | XP362 | $\mathbf{1}$   |
| PI             | 脉冲量输入       | $\boldsymbol{0}$ |       |                |

表 7 测点统计表

### 3、卡件选择

根据测点统计表确定卡件,填写卡件布置图,如下表所示:

# 表 8 卡件布置图

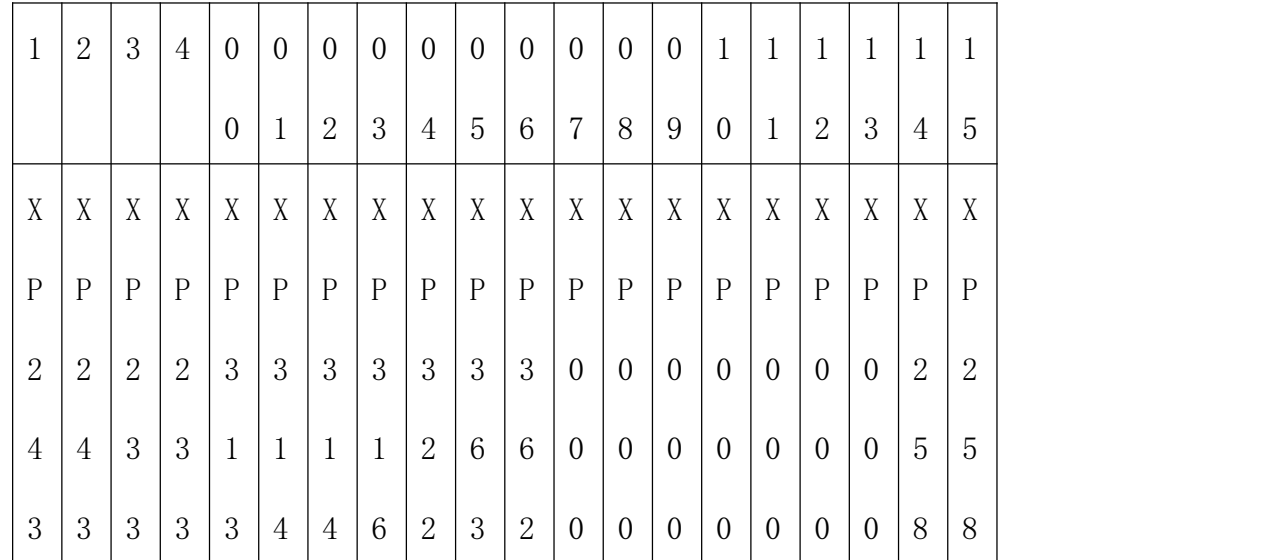

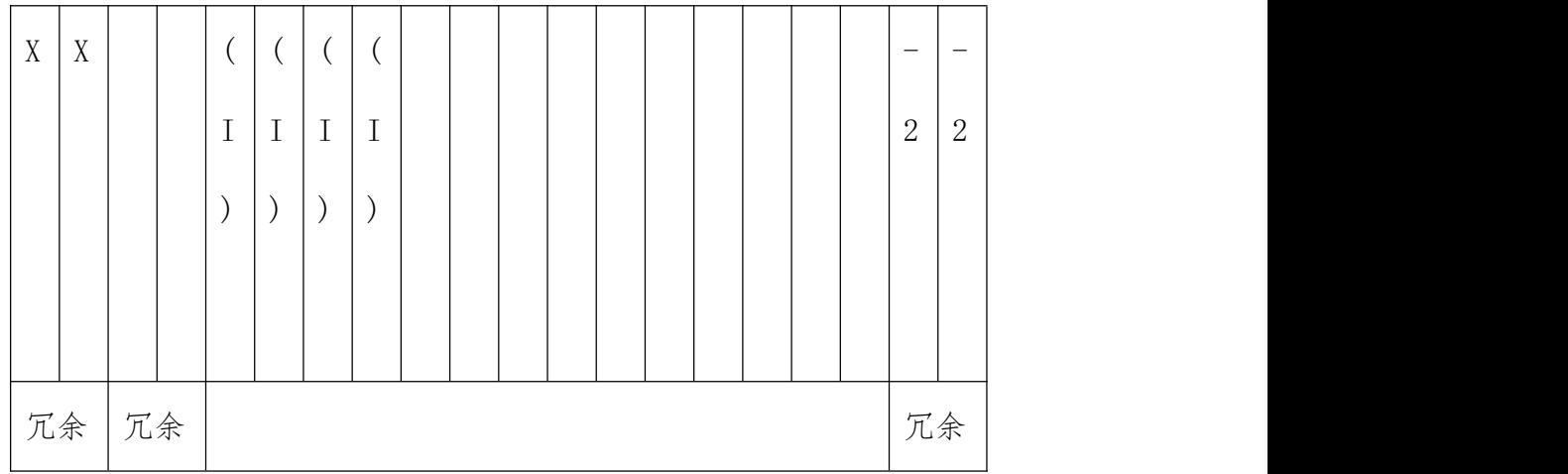

#### 4、测点分布

每块 IO 卡需要分配 IO 清单上的测点, 除此之外, 有几块 IO 卡通道不满, 还要 组上备用位号,分别是:

XP313(00):6 通道余 2 通道,需补上备用位号 AI02000004、AI02000005。

XP314(01):6 通道余 1 通道,需补上备用位号 AI02000105。

XP314(02):6 通道余 4 通道,需补上备用位号 AI02000202、AI02000203

AI02000204、AI02000205。

XP316(03):4 通道余 3 通道,需补上备用位号 AI02000301、AI02000302 AI02000303。

XP322(04):4 通道余 0 通道,需补上备用位号

XP363(05):8 通道余 2 通道,需补上备用位号 DI02000506、DI02000507。

XP362(06):8 通道余 2 通道,需补上备用位号 DO02000606、DO02000607。

测点分布表格式如下:

表 9 测点分布表

| 序号 | 卡件    | 卡件通道  |       |       |       |       |       |    |    |
|----|-------|-------|-------|-------|-------|-------|-------|----|----|
|    | 型号    | 00    | 01    | 02    | 03    | 04    | 05    | 06 | 07 |
|    |       |       |       | FI001 | FI104 | AI020 | AI020 |    |    |
| 00 | XP313 | PI102 | LI101 |       |       | 00004 | 00005 |    |    |

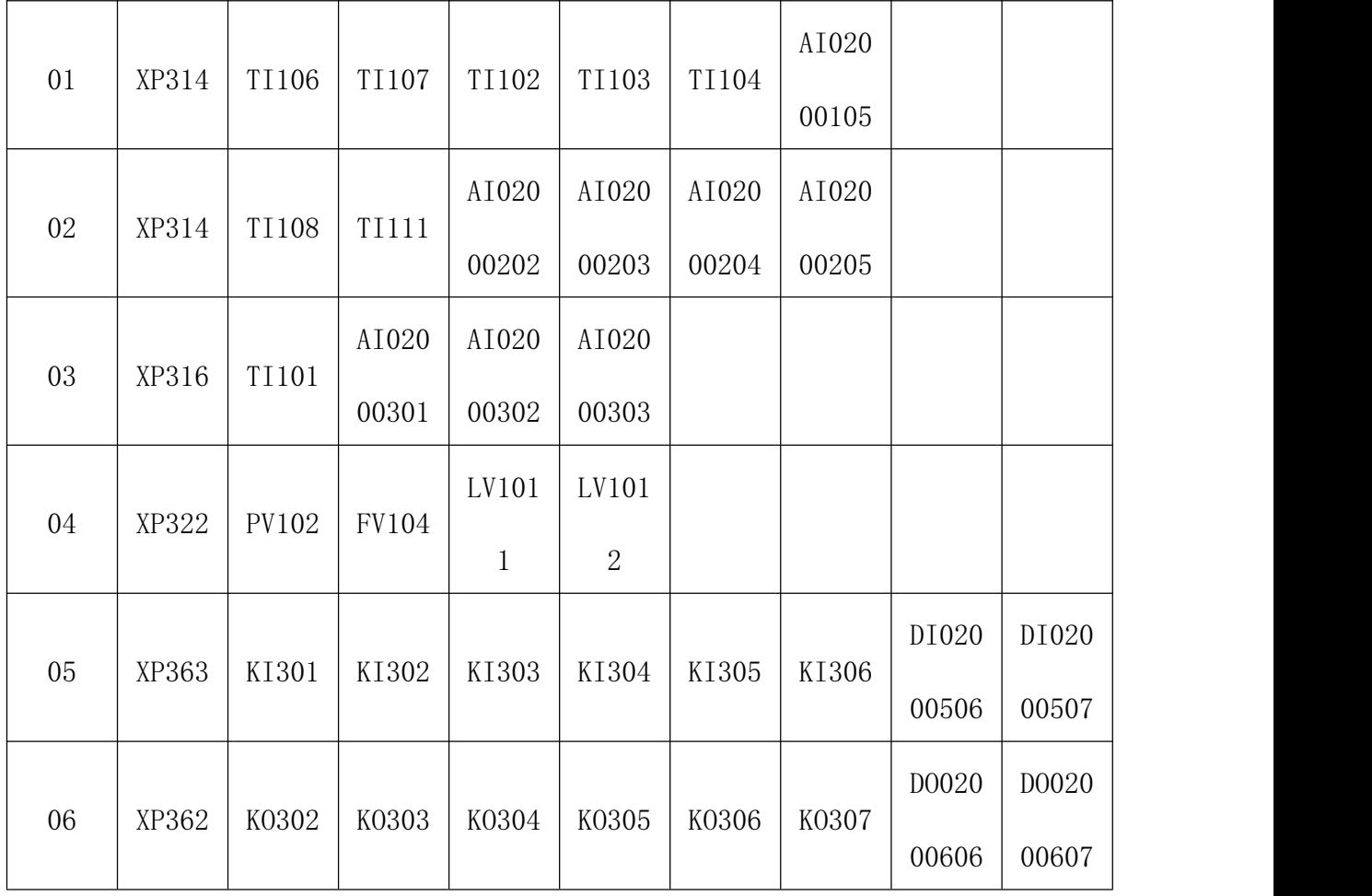

# 5、主机设置

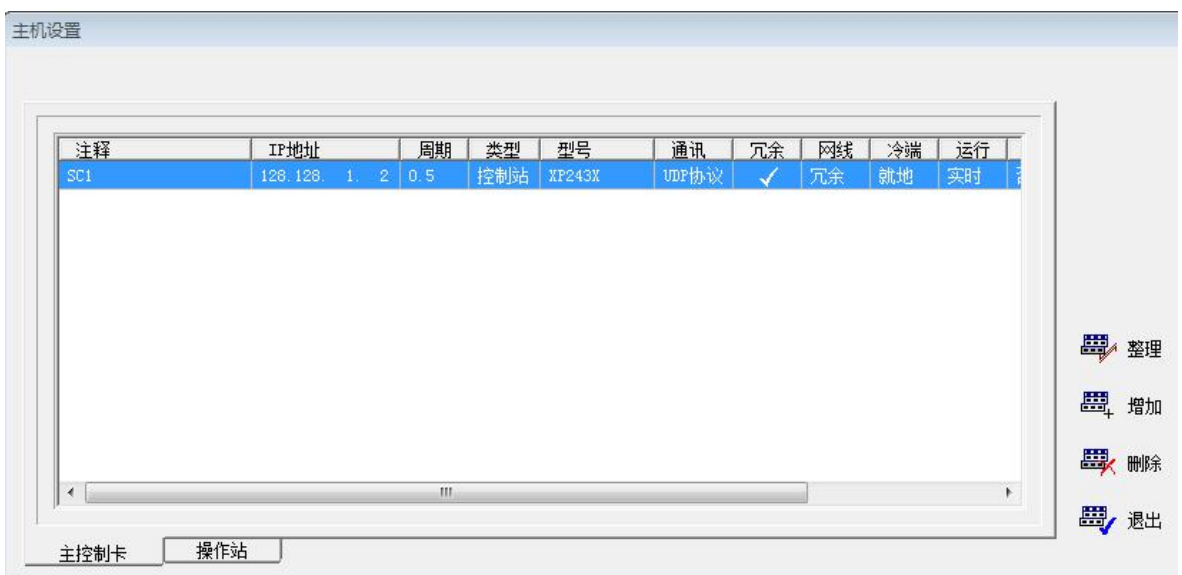

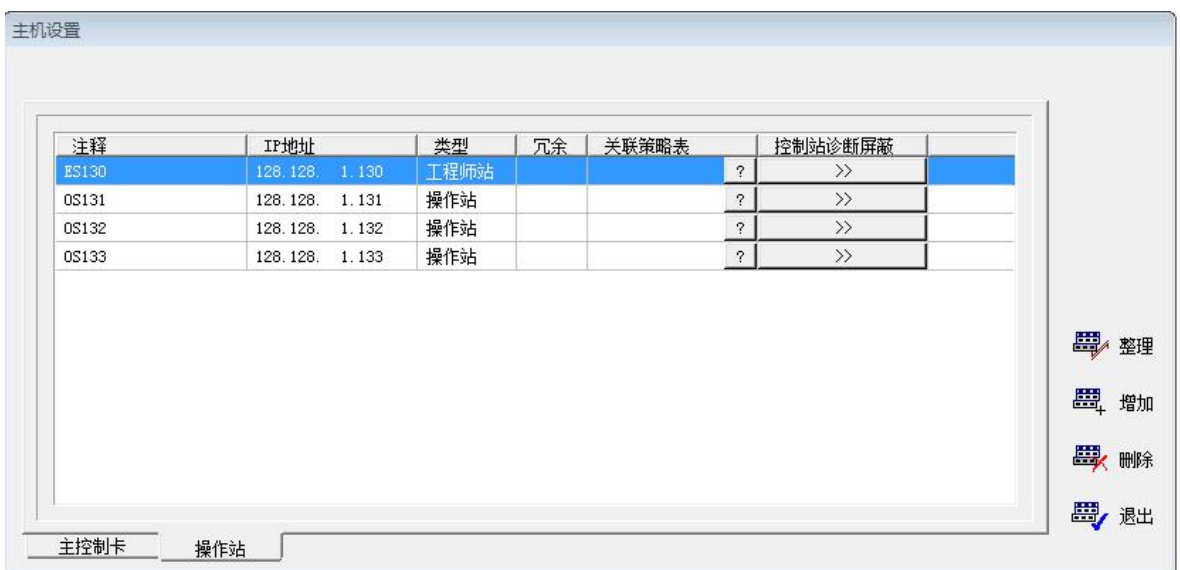

(二) 用户授权

角色创建点击角色列表右键,点击添加出现一个新的角色。

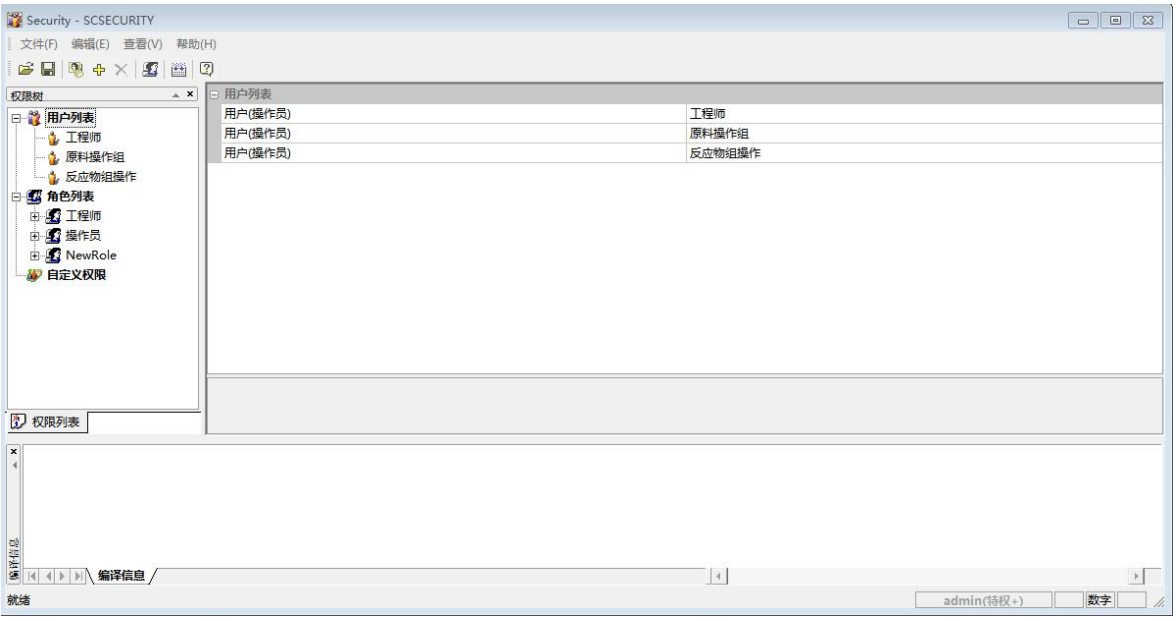

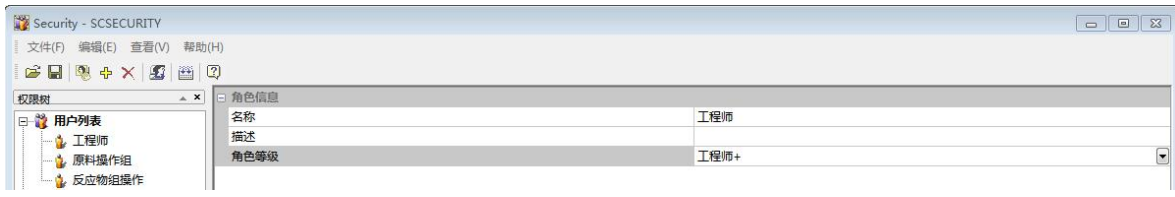

直接在角色信息里面修改名称,角色等级点击修改后面一栏倒三角形选择

用户列表点击鼠标右键,然后点击向导出现下面界面

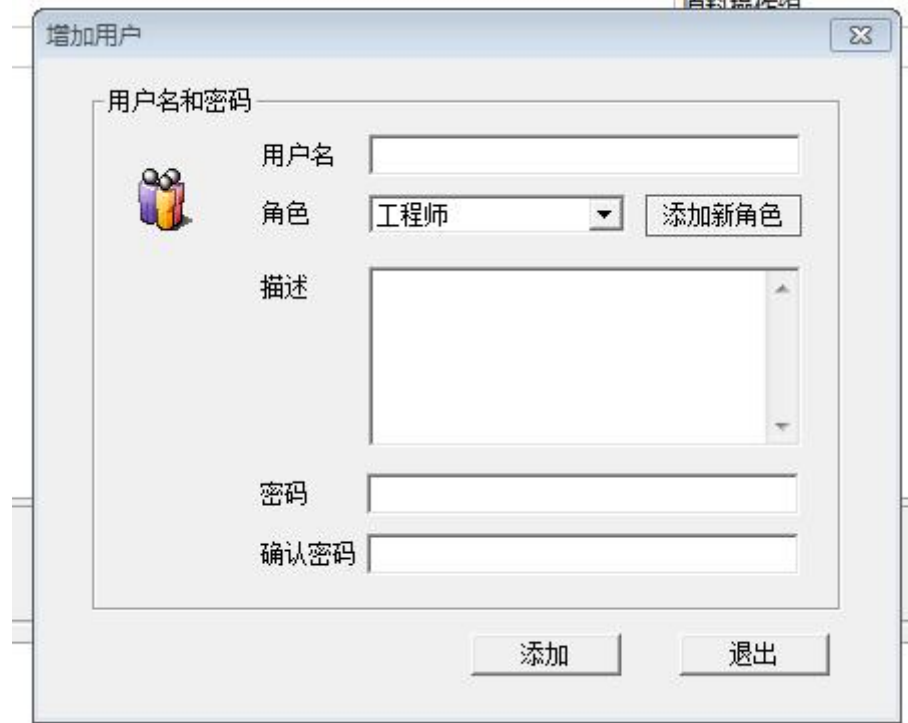

设置用户名,角色和密码

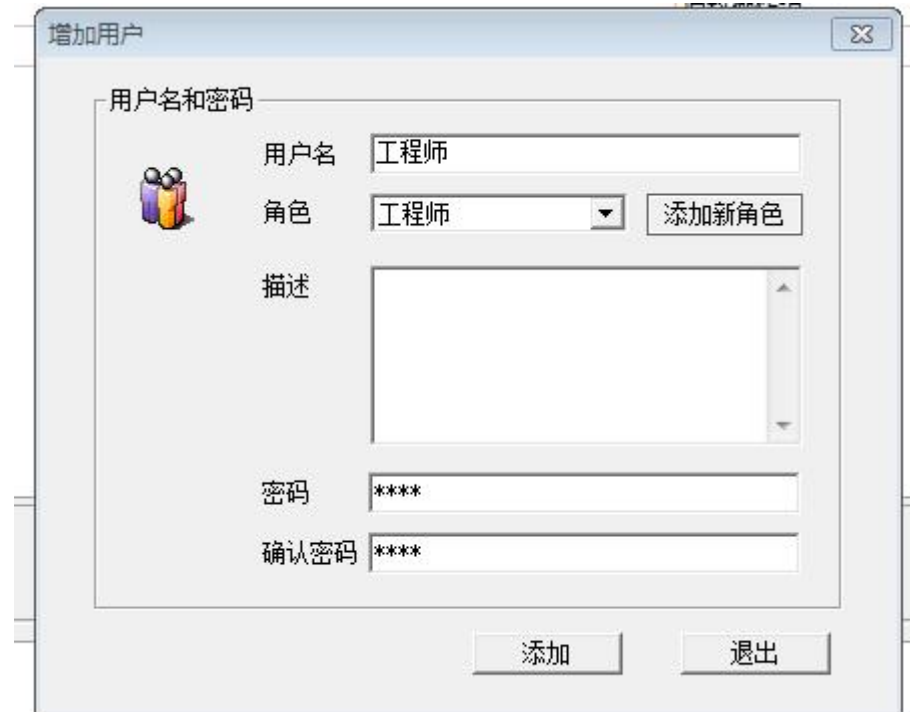

设置操作小组点击增加并修改名称

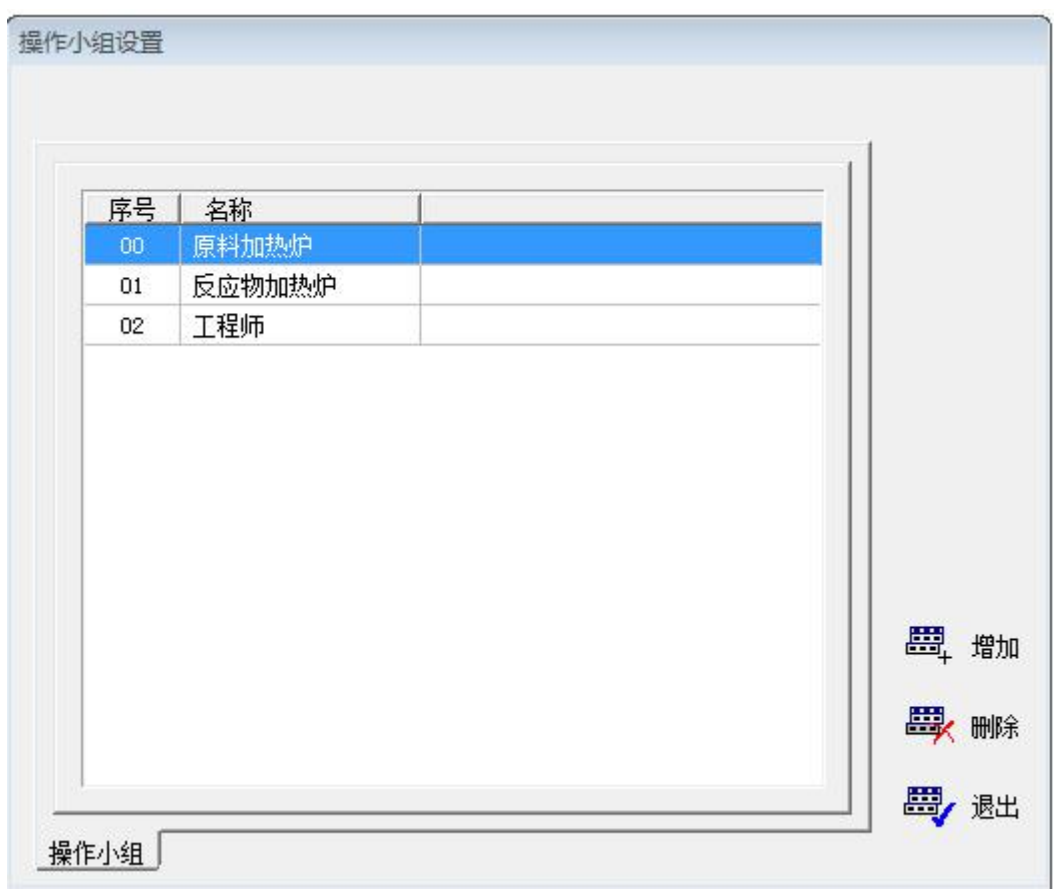

最后结果如下显示

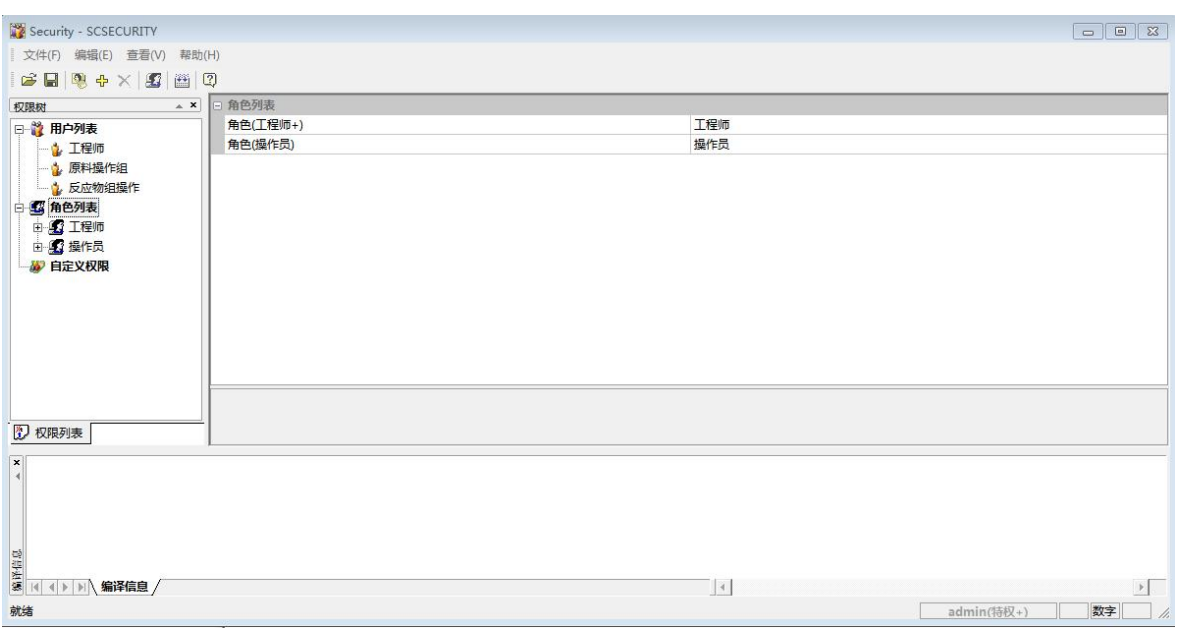

# <span id="page-17-0"></span>四、成果特点

(一) 系统结构配置

①集散控制系统的种类繁多,一般是由操作站、控制站和数据通信总线等构成的 系统用户可依据自己被控系统的大小和需要,选用或配置不同类型,不同功能,不 同规模的集散控制系统。

②集散控制系统都采用分布式结构形式,控制和故障相对分散,从根本上提高了 系统抗风险能力及可靠性

(二) 用户授权

由于 DCS 系统的通用性和复杂性,DCS 系统的许多功能及匹配参数需要根据 具体的场所由用户设置。例如,系统采集的信号它一般是用什么控制方案来进行 运行、我们怎样去控制、我们操作的时候需要显示出什么数据等操作。

## <span id="page-17-1"></span>五、收获与体会

通过这几周的努力终于把毕业设计完成了。我的毕业设计题目是《加热炉项 目 DCS 总体设计》,我通过查阅了很多相关的资料,与同学交流了经验和向老师 请教等方式完成了本次毕业设计。毕业设计也是对知识的一种检验和提高,经历 了重重困难,学习到了很多知识,在这次毕业设计过程中学到的东西,使我终身 受益。

15

# <span id="page-18-0"></span>参考文献

参考文献书写格式应符合 GB7714-2005《文后参考文献著录规则》。

A.专著

[序号] 著者.书名[M].译者,译.出版地:出版社,出版年份.

[1]吴才章.集散控制系统[M].北京:中国电力出版社,2011.

- [2]黄道,张洪垠.Centum 集散控制系统[M].北京:化学工业出版社,1955.
- [3]黄道,张洪垠.I/A S 集散控制系统[M].北京:化学工业出版社,1997.
- [4]谢彤. DCS 控制系统运行和维护[M]. 北京: 北京理工大学出版社, 2012.
- [5]王树青,赵鹏程.集散型计算机控制系统 DCS [M].杭州:浙江大学出版社,1994.